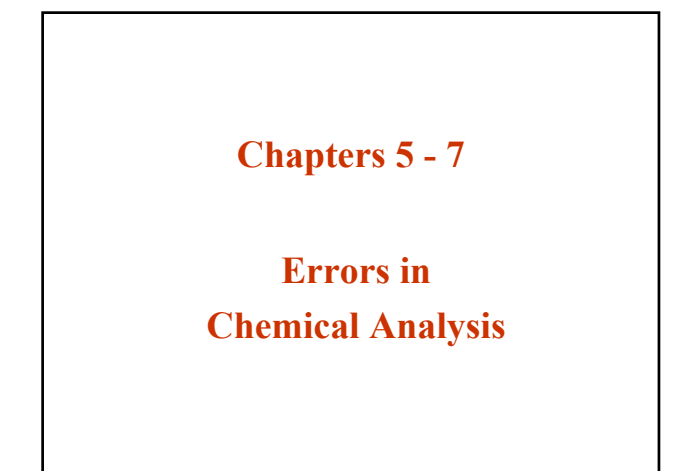

# **Experimental Errors**

- All measurements have errors
- (1) Precision-Uncertainty
- Reproducibility (Closeness of each test)
- (2) Accuracy
- Nearness to the "truth"
- (3) Our goals are to
- minimize errors and to calculate the size of the errors.

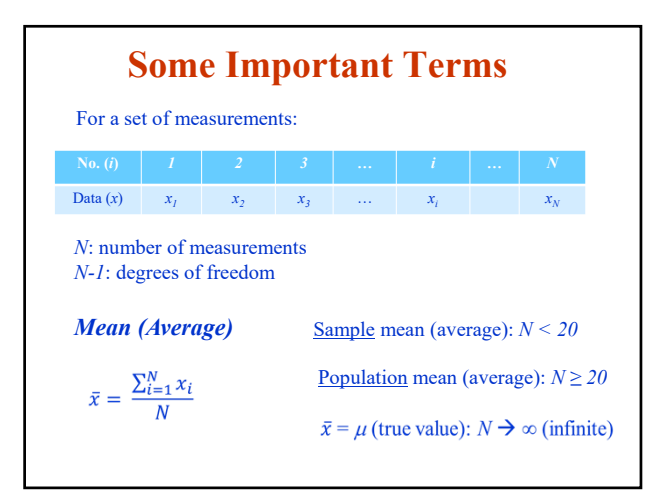

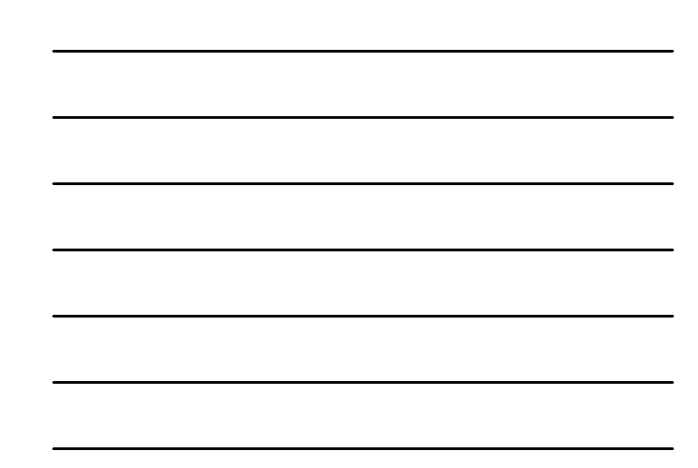

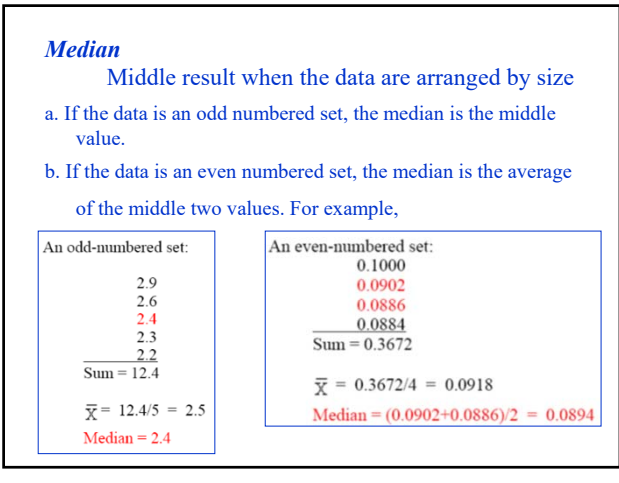

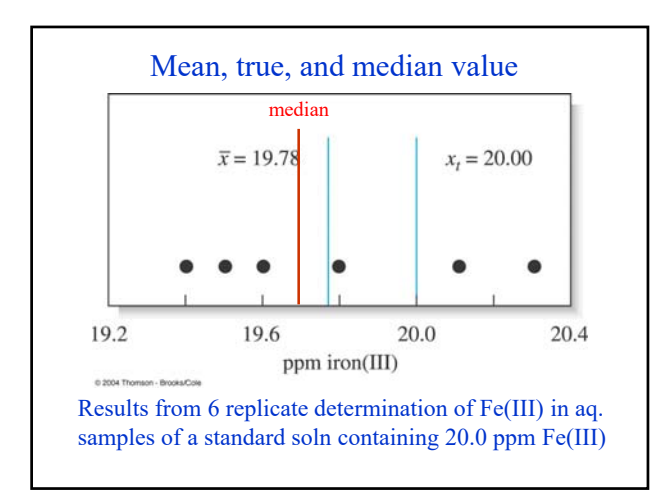

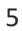

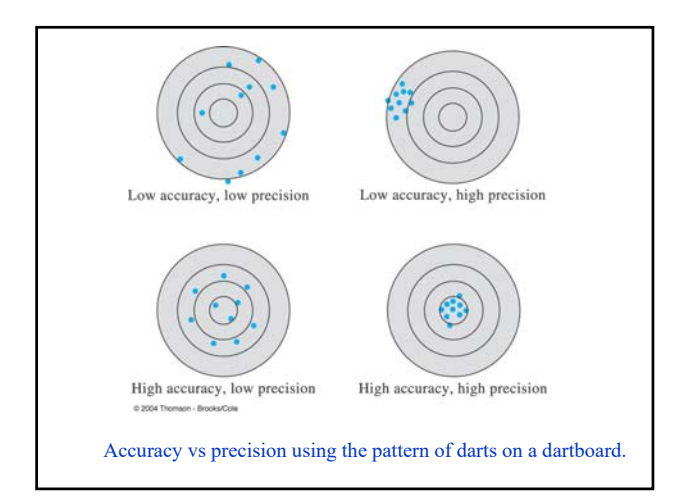

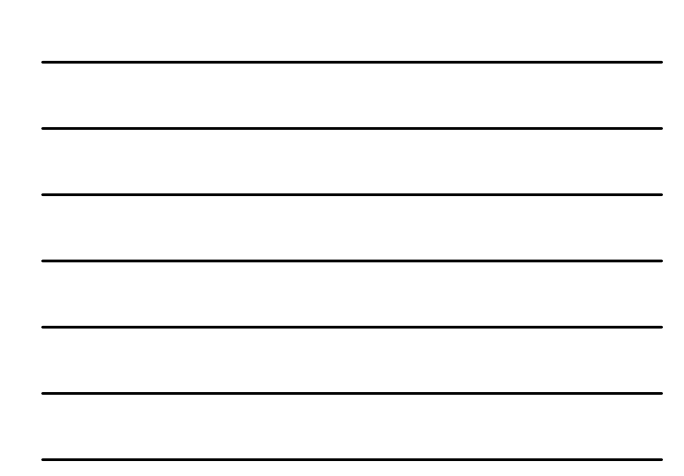

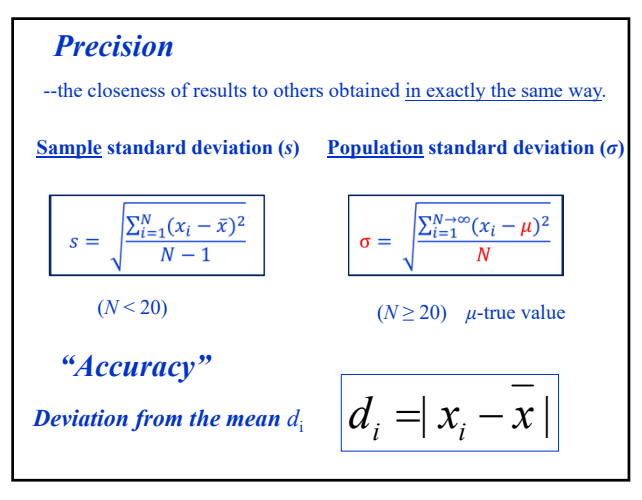

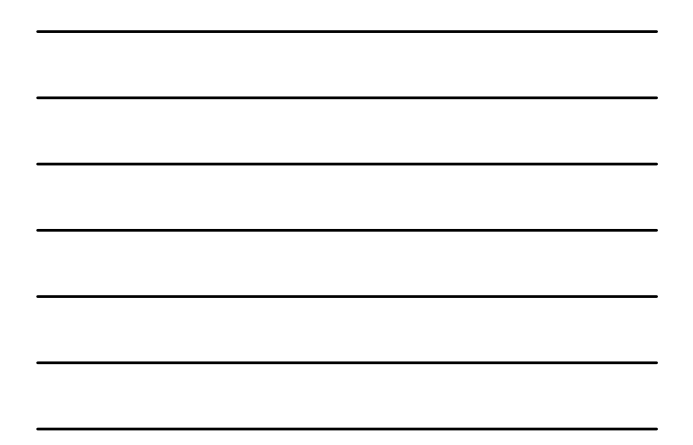

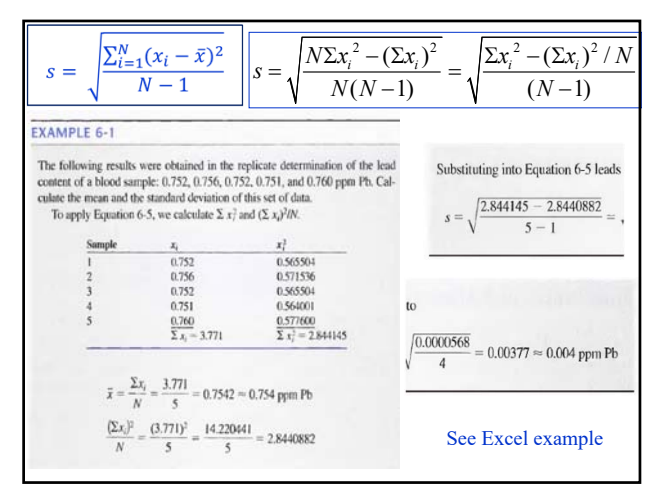

8

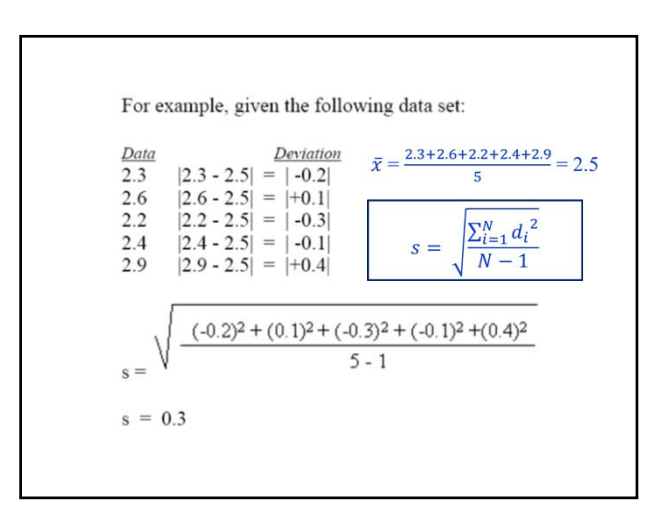

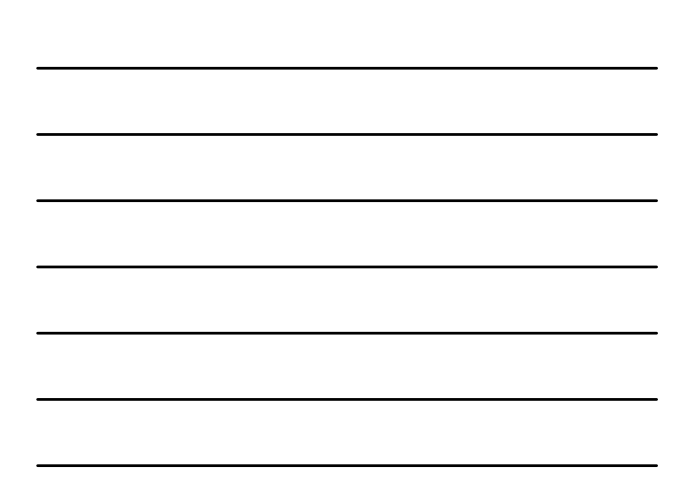

*Relative standard deviation (RSD)*  $RSD = S<sub>r</sub> = \frac{s}{\bar{x}}$ *Coefficient of variation (CV)-RSD expressed as %*  $CV = \frac{s}{\bar{x}} x100\%$ RSD can be also expressed in parts per thousand ("ppt", ‰) RSD in ppt =  $\frac{s}{\bar{x}}$  x1000 ‰ • RSD and CV usually give a clear picture of data quality • Large RSD or CV implies poor quality/precision

10

*Standard deviation of the mean (s<sub>m</sub>)*  $s_m = s/\sqrt{N}$ *Variance (s2)*  $s^2 = \frac{\sum_{i=1}^{N} (x_i - \bar{x})^2}{N-1}$ *Spread or range (w)* Another way to describe the precision of a set of replicate results.

 $w = x_{\text{max}} - x_{\text{min}}$ 

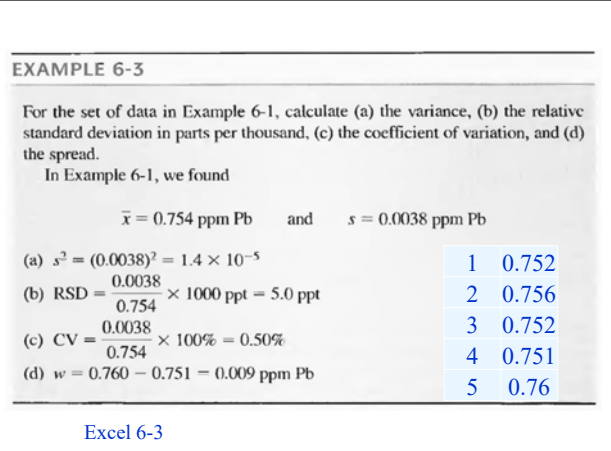

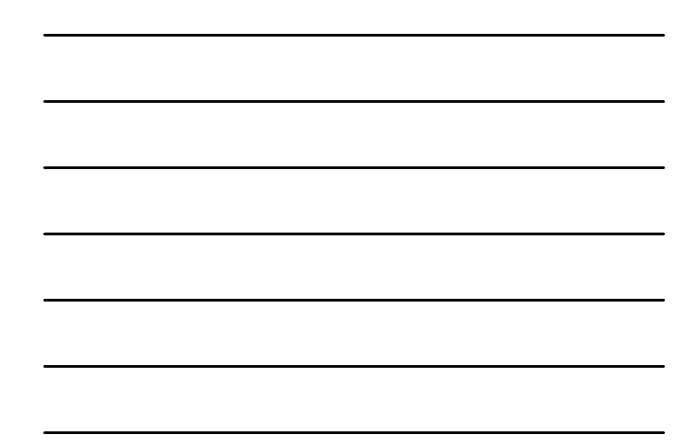

### *Accuracy versus precision*

1. Accuracy is the closeness of a measurement to the true (or accepted) value  $(\mu \text{ or } x_t)$ . 2. Accuracy is expressed by the *absolute error* or the *relative error* :

Absolute Error  $E = x_i - x_t$ 

where  $x_t$  is the true or acepted value of the quantity

Relative Error: 
$$
E_r = \frac{x_i - x_t}{x_t} \times 100\%
$$
  
Relative Error:  $E_r = \frac{x_i - x_t}{x_t} \times 1000\%$ 

13

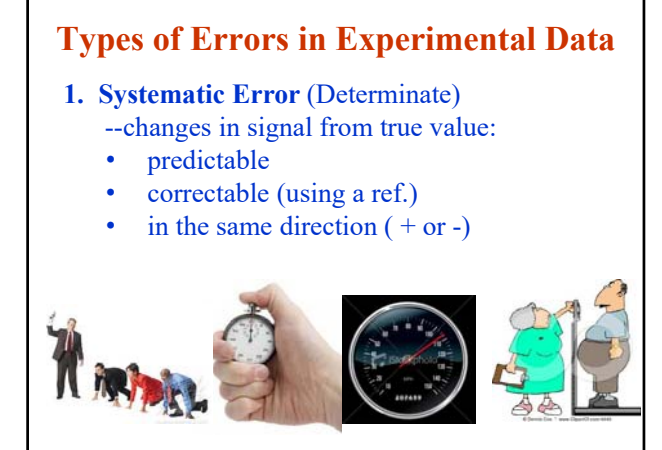

14

#### **2. Random Error**--changes in signal for replicate measurements:

- always present
- unpredictable
- non-correctable (equal probability of being  $+$  or  $-$ )
- can be reduced by averaging multiple measurements
- can be treated mathematically (with statistical methods)

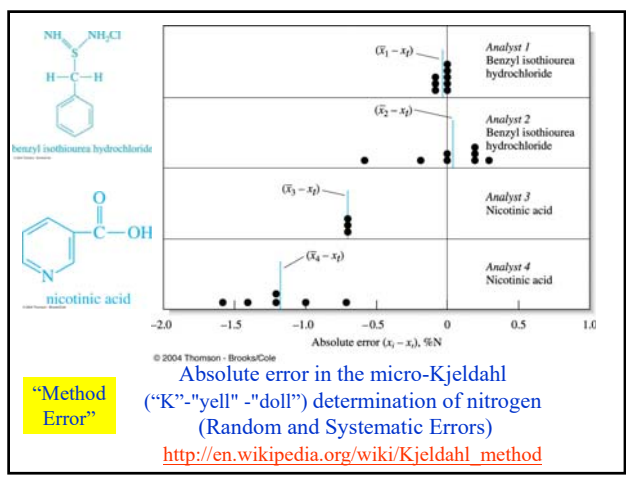

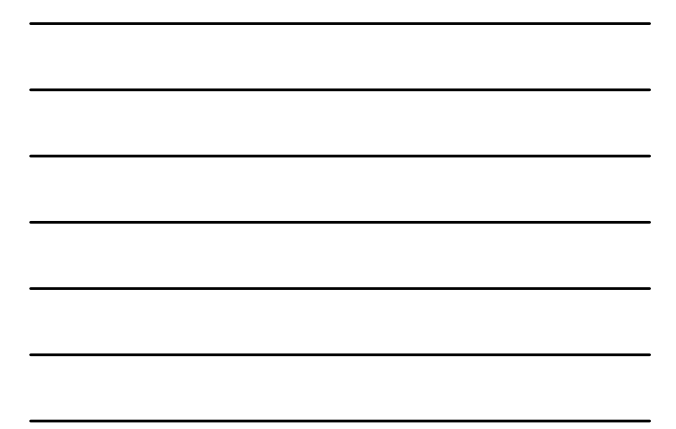

#### **Kjeldahl method (N% determination)**

1. Degradation:  $Sample + H_2SO_4 \rightarrow (NH_4)_2SO_4(aq) + CO_2(g) + SO_2(g) + H_2O(g)$ 2. Liberation of ammonia:  $(NH_4)_{2}SO_4(aq) + 2NaOH \rightarrow Na_2SO_4(aq) + 2H_2O(l) + 2NH_3(g)$ 3. Capture of ammonia:  $B(OH)_{3} + H_{2}O + NH_{3} \rightarrow NH_{4}^{+} + B(OH)_{4}^{-}$ 4. Back-titration:

 $B(OH)$ <sub>3</sub> + H<sub>2</sub>O + Na<sub>2</sub>CO<sub>3</sub>  $\rightarrow$  NaHCO<sub>3</sub>(aq) + NaB(OH)<sub>4</sub>(aq) +  $CO_2(g) + H_2O$ 

17

#### **3. Gross Error**—(Human) silly mistakes:

- occur only occasionally
- often large (+ or -)
- undetected mistakes during the experiment
- can be verify by "Q-test"

Examples:

0.1000 recorded as 0.0100 1.00 g as 1.00 mg Wrong connection of electrode wires

#### **Comparison of Random and Systematic Errors**

Random Error (affect measurement precision)

- Usually small in values, and not avoidable;
- Equal distributed (+/-) around the mean value;
- Can be treated easily by statistics, normally can be removed by average; (may be quantified by statistical parameters)<br>• Related to the precision of measurement.
- 

- Systematic Error (affect the accuracy of results)<br>Due to poor technique or false calibration, sometimes large in values;
- Always in same direction (+ or -), can be detected with calibration or<br>comparison with standard reference samples.
- Difficult to deal with statistically;  $\bullet$
- Related to accuracy of measurement.

19

### Sources of Systematic (Determinate) Errors

- *Instrumental errors-*-caused by nonideal instrument behavior, by fault calibration, or by use under inappropriate conditions.
- *Method errors*—arise from nonideal chemical or physical behavior of analytical systems.
- *Personal errors*—result from e.g., personal limitations of the experimenter.

20

# Instrumental Errors

- "Drift" in electronic circuits (e.g., inproper zero)—lamp warm-up
- Temperature controls—PMT sensitivity
- Poor power supply—High voltage supply for PMT
- Instruments calibrations—pipets, burets and volumetric flasks volumes, pH meter with standard pH buffers, Reference electrode potentials

# Method Errors

- Instability of the reagent
- Slowness of some reactions
- Loss of solution by evaporation
- Interferences (pH measurements at high/low pHs)
- Contaminants

22

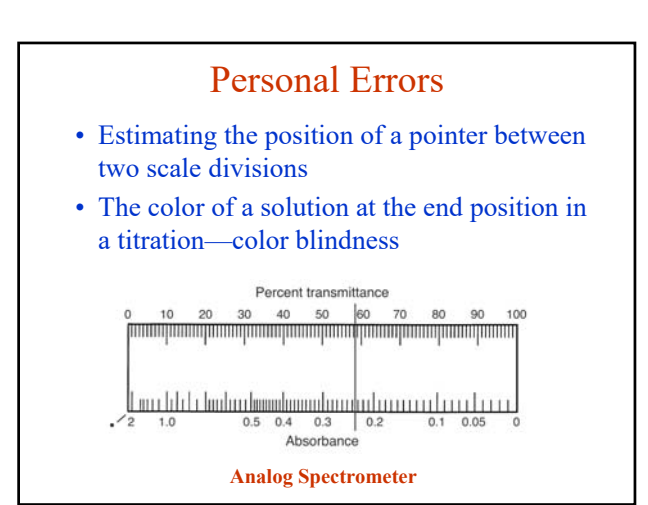

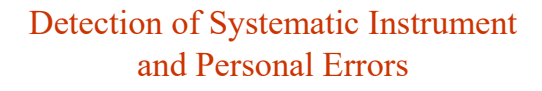

- analysis of standard samples
- independent analysis
- blank determinations
- variation in sample size

# Random (Indeterminate) Errors

- Affect precision but not accuracy
- Follows a Gaussian or normal distribution
- Most values fall close to the mean, with values farther away becoming less likely. The width of the distribution tells us something about the precision of our measurement.

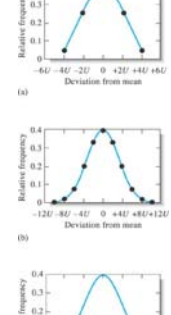

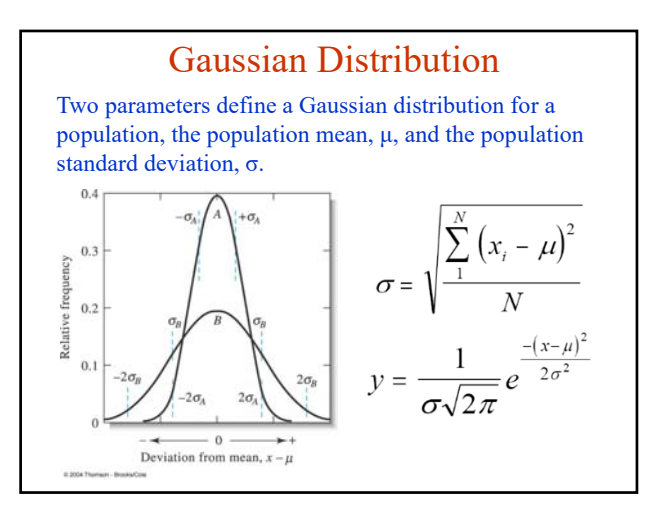

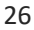

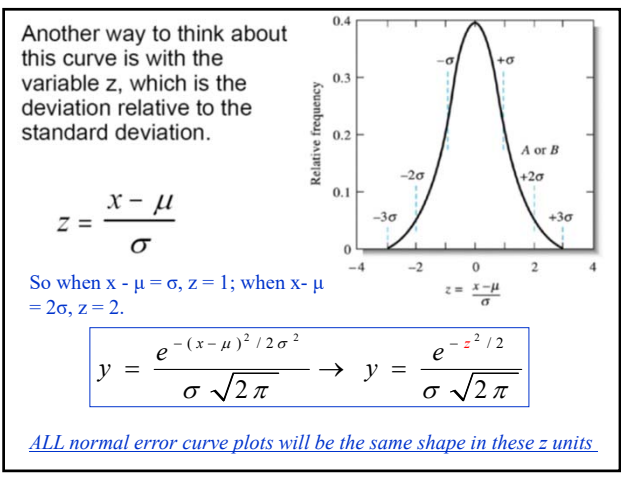

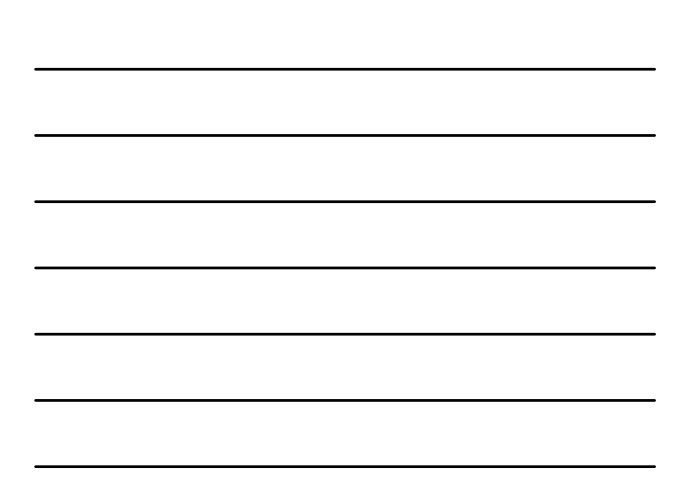

#### **General properties of a normal error curve (a normalized Gaussian distribution of errors)**

- a. The mean (or average) is the central point of maximum frequency (i.e., the top of the bell curve).
- b. The curve is symmetric on both sides of the mean (i.e., 50% per side).
- c. There is an exponential decrease in resulting frequency as you move away from the mean.
- d. If time and expense permit, you need to perform more than 20 replicates when possible to be sure that the sample mean and standard deviation are sufficiently close to the population mean and standard deviation.

28

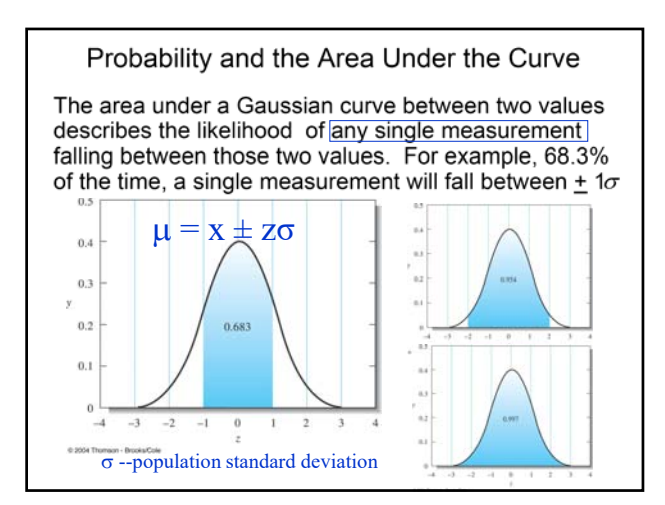

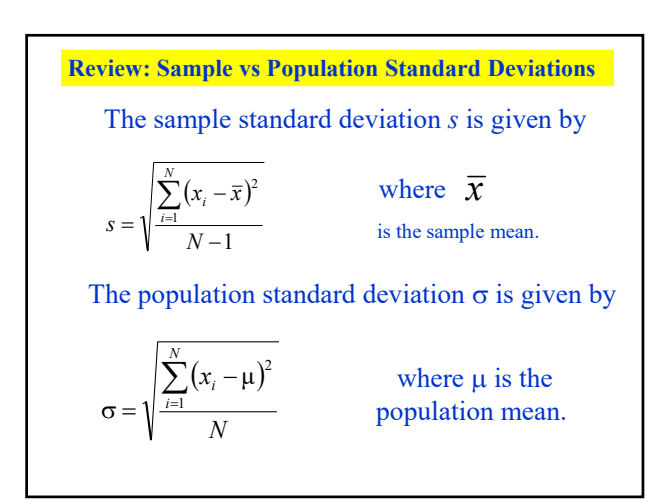

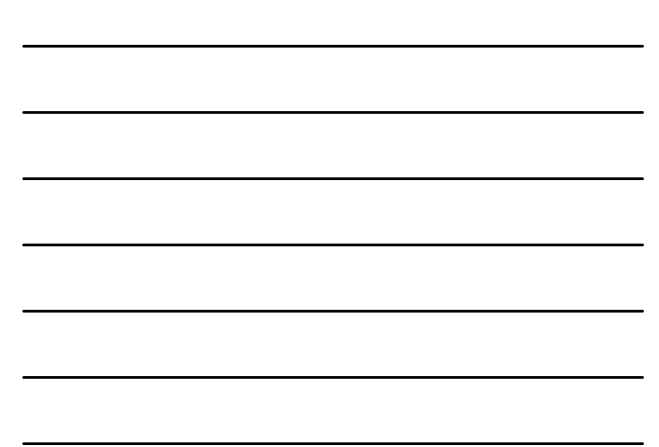

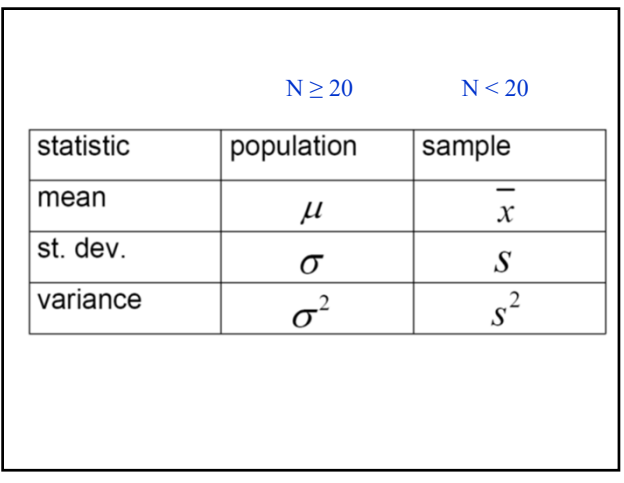

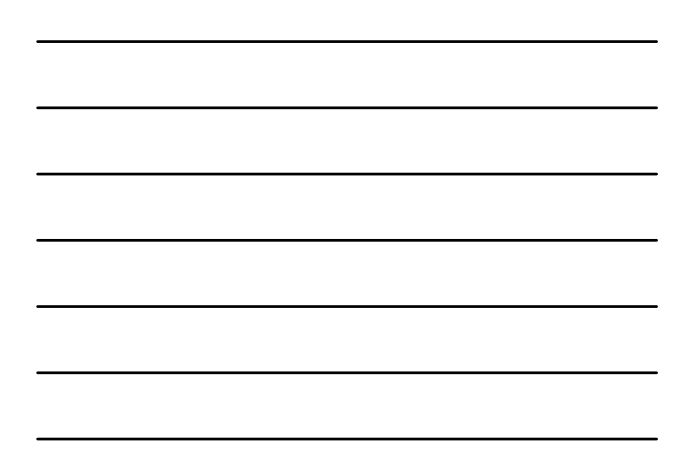

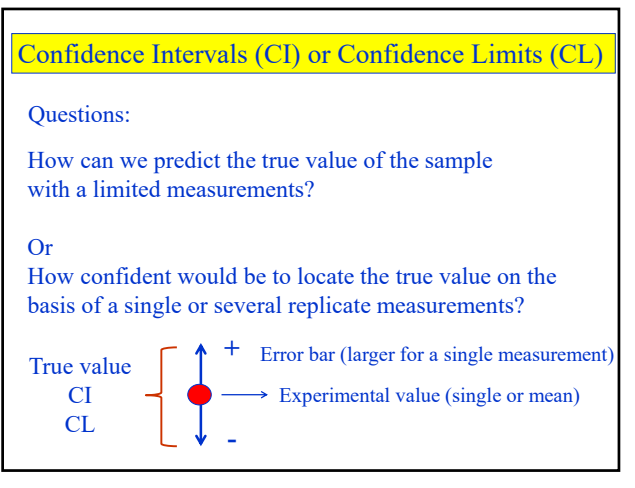

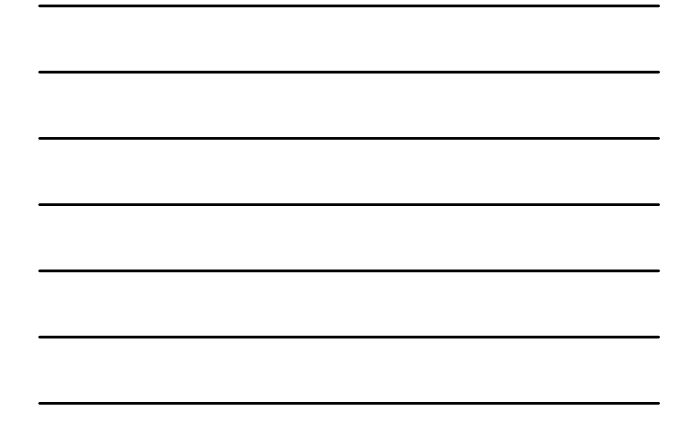

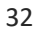

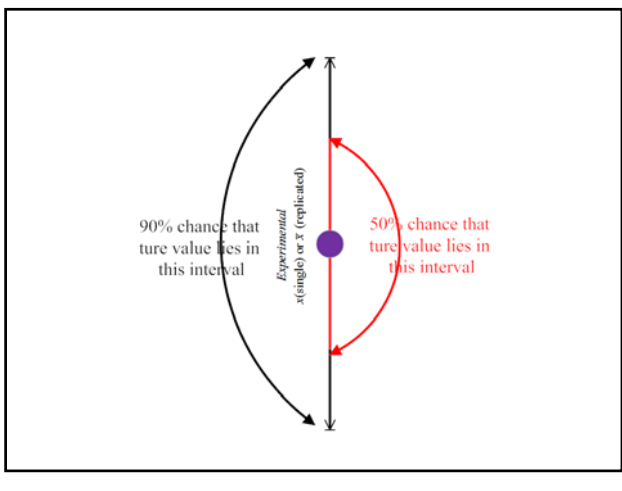

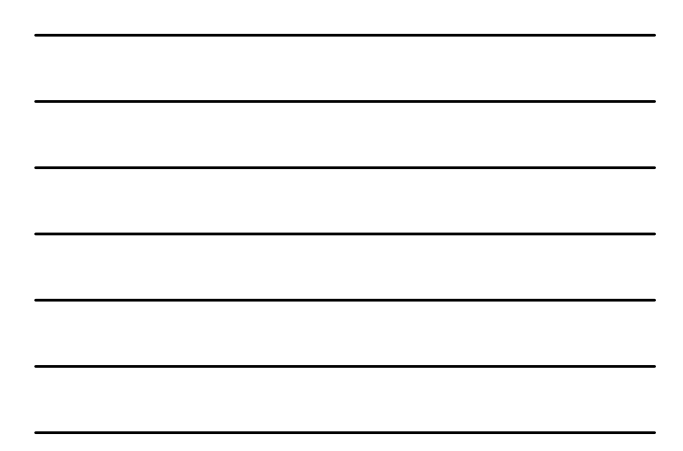

# **The error bar (uncertainty) depends on:**

- Number of measurements (N) (smaller at larger N)
- Confidence % (smaller at less confidence)
- Standard deviations  $(\sigma, s)$  (smaller at smaller  $\sigma, s$ )

#### **Two cases:**

- When  $\sigma$  is known  $\rightarrow$  Z table
- When  $\sigma$  is unknown  $\rightarrow s$  value to replace  $\sigma \rightarrow t$  table

**Single vs replicate measurements (** $N \ge 1$ **)** 

34

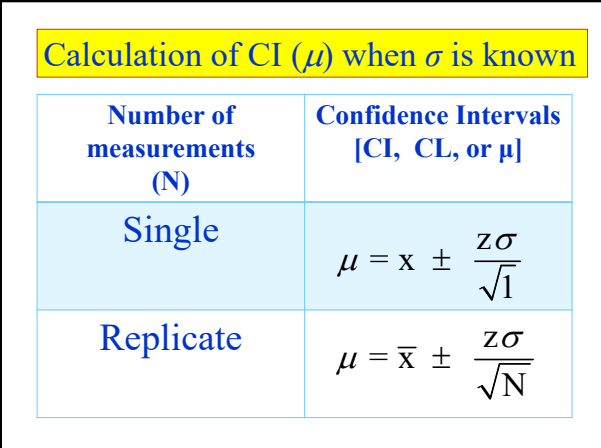

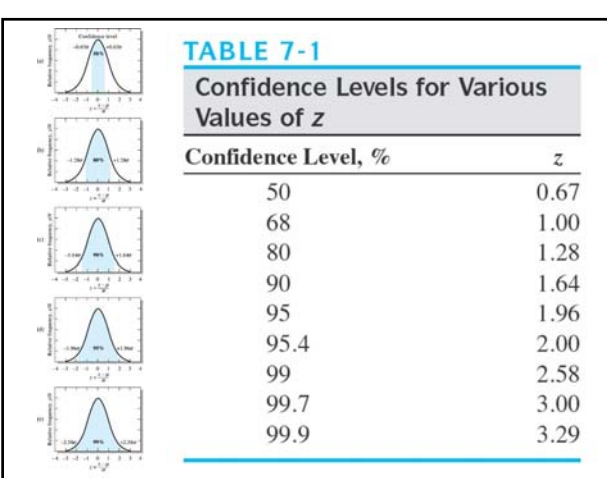

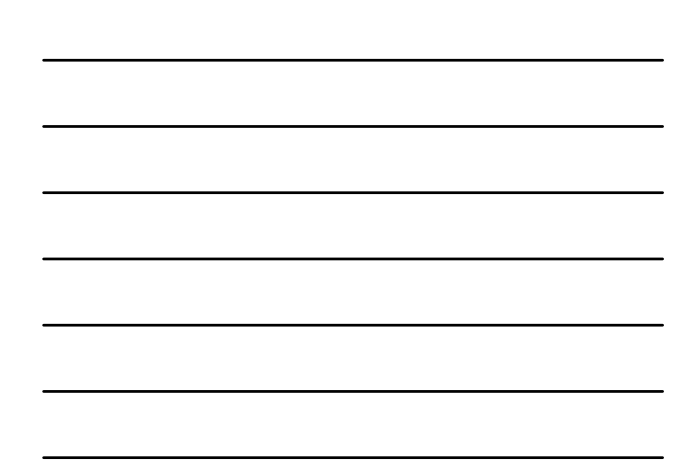

\n- **EXAMPLE 7-1**
\n- **N = 7**
\n- Determine the 80% and 95% confidence intervals for (a) the first entry (1108 mg/L glucose) in Example 6-2 (page 124) and (b) the mean value (1100.3 mg/L) for month 1 in the example. Assume that in each part, 
$$
s = 19
$$
 is a good estimate of  $\sigma$ .
\n- (a) From Table 7-1, we see that  $z = 1.28$  and 1.96 for the 80% and 95% confidence levels. Substituting into Equation 7-1,  $80\%$  CI = 1108  $\pm$  1.28  $\times$  19 = 1108  $\pm$  24.3 mg/L 95% CI = 1108  $\pm$  1.96  $\times$  19 = 1108  $\pm$  37.2 mg/L
\n- From these calculations, we conclude that it is 80% probable that  $\mu$ , the population mean (and, in the absence of deterministic error), the probability is 95% that  $\mu$  lies in the interval between 1070.8 and 1145.2 mg/L.
\n

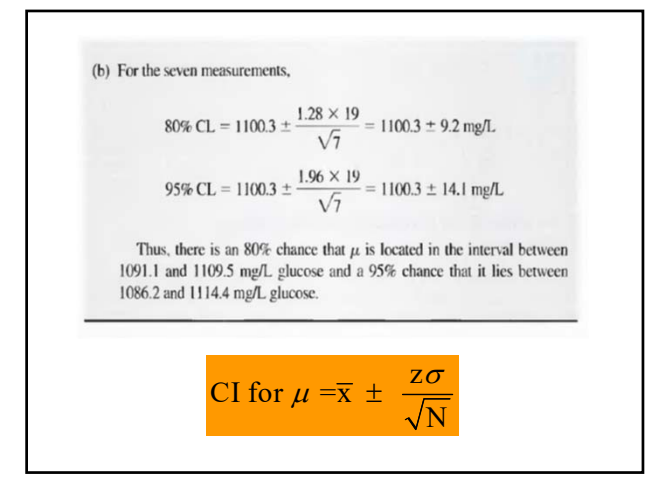

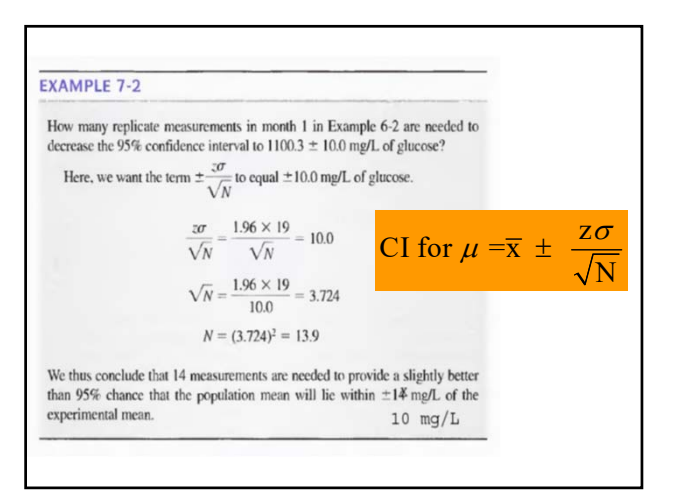

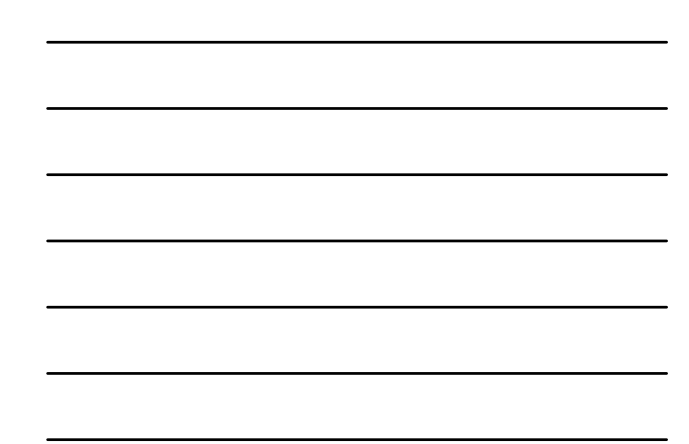

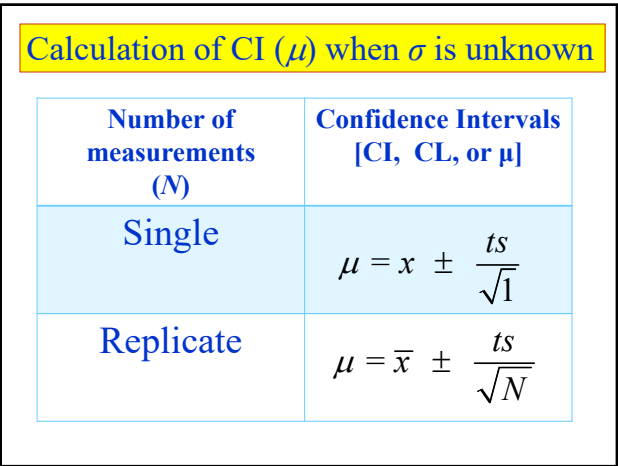

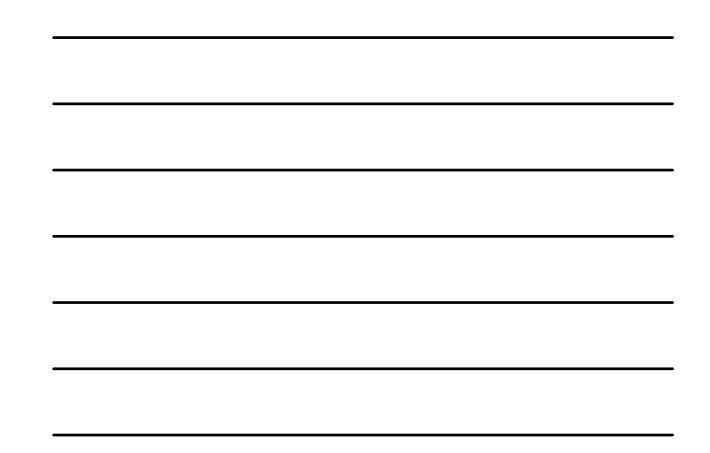

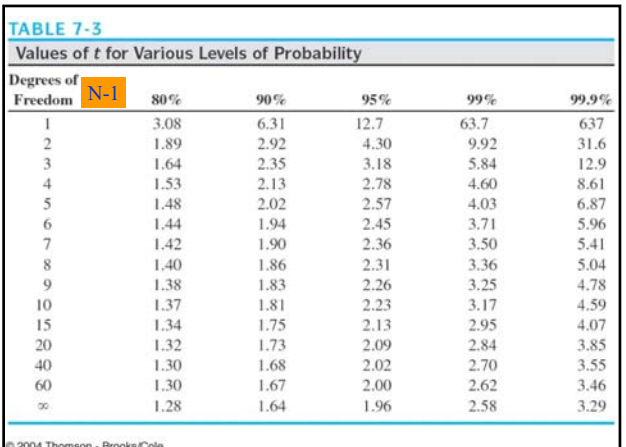

Ľ

41

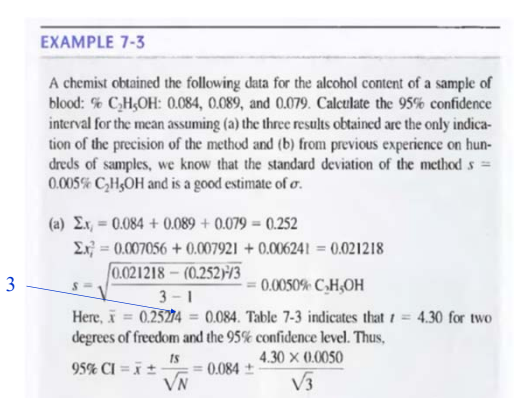

=  $0.084 \pm 0.012\%$  C<sub>2</sub>H<sub>5</sub>OH

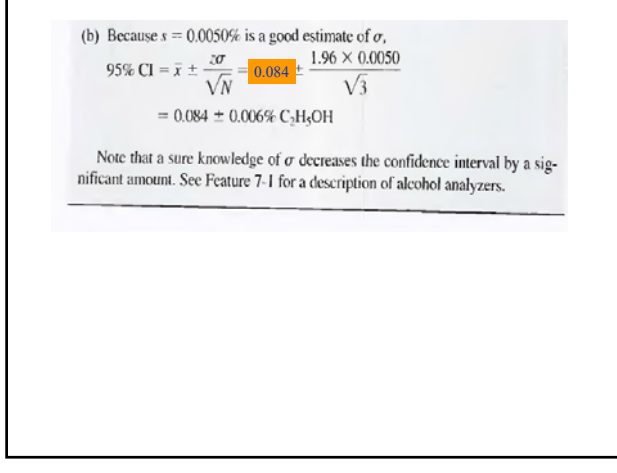

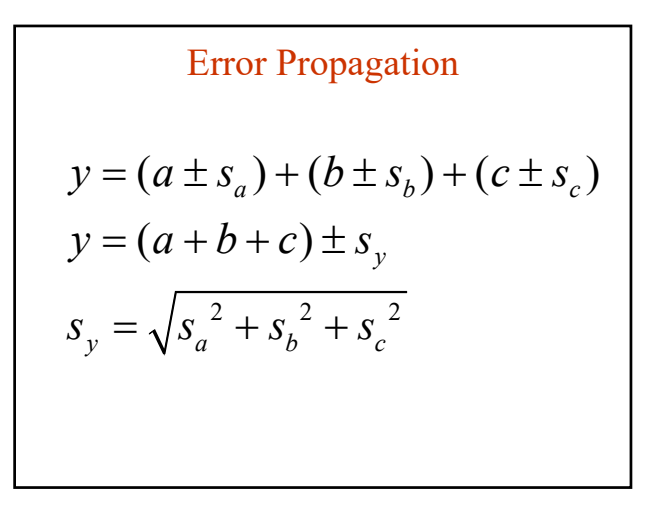

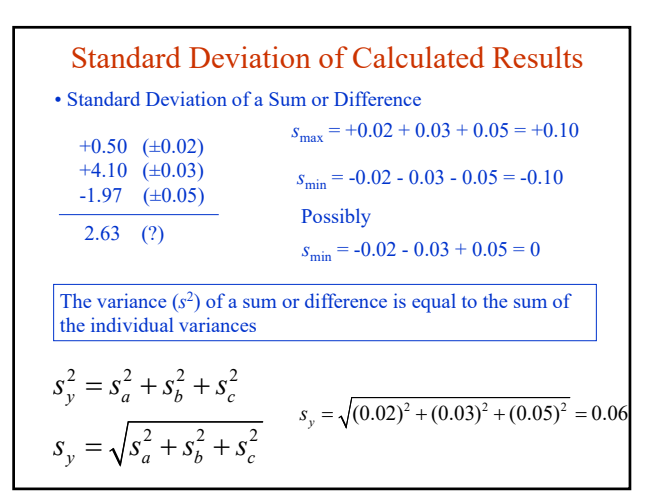

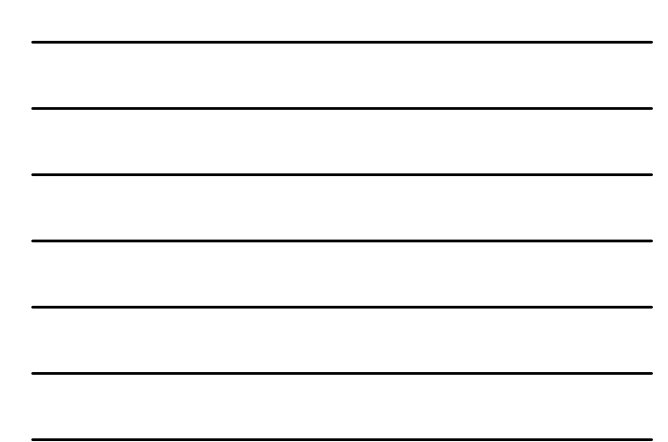

$$
\text{Error Propagation}
$$
\n
$$
y = a \times b / c
$$
\n
$$
\text{or } y = (a \pm s_a) \times (b \pm s_b) / (c \pm s_c)
$$
\n
$$
y = a \times b / c \pm s_y
$$
\n
$$
\frac{s_y}{y} = \sqrt{\left(\frac{s_a}{a}\right)^2 + \left(\frac{s_b}{b}\right)^2 + \left(\frac{s_c}{c}\right)^2}
$$

$$
\begin{array}{|c|c|} \hline \hline \multicolumn{3}{|c|}{\hline \multicolumn{3}{|c|}{\hline \multicolumn{3}{|c|}{\hline \multicolumn{3}{|c|}{\hline \multicolumn{3}{|c|}{\hline \multicolumn{3}{|c|}{\hline \multicolumn{3}{|c|}{\hline \multicolumn{3}{|c|}{\hline \multicolumn{3}{|c|}{\hline \multicolumn{3}{|c|}{\hline \multicolumn{3}{|c|}{\hline \multicolumn{3}{|c|}{\hline \multicolumn{3}{|c|}{\hline \multicolumn{3}{|c|}{\hline \multicolumn{3}{|c|}{\hline \multicolumn{3}{|c|}{\hline \multicolumn{3}{|c|}{\hline \multicolumn{3}{|c|}{\hline \multicolumn{3}{|c|}{\hline \multicolumn{3}{|c|}{\hline \multicolumn{3}{|c|}{\hline \multicolumn{3}{|c|}{\hline \multicolumn{3}{|c|}{\hline \multicolumn{3}{|c|}{\hline \multicolumn{3}{|c|}{\hline \multicolumn{3}{|c|}{\hline \multicolumn{3}{|c|}{\hline \multicolumn{3}{|c|}{\hline \multicolumn{3}{|c|}{\hline \multicolumn{3}{|c|}{\hline \multicolumn{3}{|c|}{\hline \multicolumn{3}{|c|}{\hline \multicolumn{3}{|c|}{\hline \multicolumn{3}{|c|}{\hline \multicolumn{3}{|c|}{\hline \multicolumn{3}{|c|}{\hline \multicolumn{3}{|c|}{\hline \multicolumn{3}{|c|}{\hline \multicolumn{3}{|c|}{\hline \multicolumn{3}{|c|}{\hline \multicolumn{3}{|c|}{\hline \multicolumn{3}{|c|}{\hline \multicolumn{3}{|c|}{\hline \multicolumn{3}{|c|}{\hline \multicolumn{3}{|c|}{\hline \multicolumn{3}{|c|}{\hline \multicolumn{3}{|c|}{\hline \multicolumn{3}{|c|}{\hline \multicolumn{3}{|c|}{\hline \multicolumn{3}{|c|}{\hline \multicolumn{3}{|c|}{\hline \multicolumn{3}{|c|}{\hline \multicolumn{3}{|c|}{\hline \
$$

 $\frac{s_y}{y} = \sqrt{\left(\frac{s_a}{a}\right)^2 + \left(\frac{s_b}{b}\right)^2} = \sqrt{\left(\frac{0.05}{10.05}\right)^2 + \left(\frac{5.000}{1005.0}\right)^2} = 7.03 \times 10^{-3}$  $s_y = y \times 7.03 \times 10^{-3} = 0.01000 \times 7.03 \times 10^{-3} = 7.03 \times 10^{-5}$ e.g.,  $a = 10.05 \pm 0.050$  $b = 1005.0 \pm 5.000$  $y = a/b = ? = \frac{10.05 \pm 0.050}{1005.0 \pm 5.000} = \frac{10.05}{1005.0} \pm s_y = 0.01000 \pm s_y$  $y = 0.01000 \pm 7.03 \times 10^{-5} = 0.01000 \pm 0.00007$  $\sqrt{(a^2 + (b^2 + b^2))^2 + (b^2 + (b^2 + b^2))^2} = \sqrt{(\frac{0.03}{10.05})^2 + (\frac{0.000}{1005.0})^2} = 7.03 \times 10^{-10}$ 

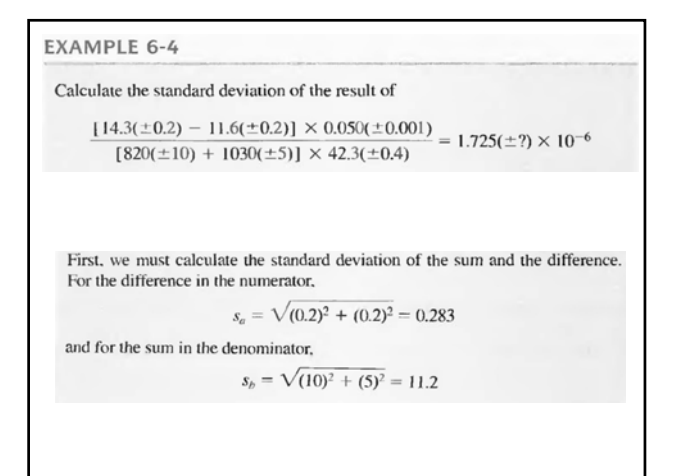

We may then rewrite the equation as  
\n
$$
\frac{2.7(\pm 0.283) \times 0.050(\pm 0.001)}{1850(\pm 11.2) \times 42.3(\pm 0.4)} = 1.725 \times 10^{-6}
$$
\nThe equation now contains only products and quotients, and Equation 6-12 applies. Thus,  
\n
$$
\frac{s_y}{y} = \sqrt{\left(\frac{0.283}{2.7}\right)^2 + \left(\frac{0.001}{0.050}\right)^2 + \left(\frac{11.2}{1850}\right)^2 + \left(\frac{0.4}{42.3}\right)^2} = \frac{0.107}{0.107}
$$
\nTo obtain the absolute standard deviation, we write  
\n
$$
s_y = y \times 0.107 = 1.725 \times 10^{-6} \times 0.107 = 0.185 \times 10^{-6}
$$
\nand round the answer to 1.7( $\pm$ 0.2) × 10<sup>-6</sup>.

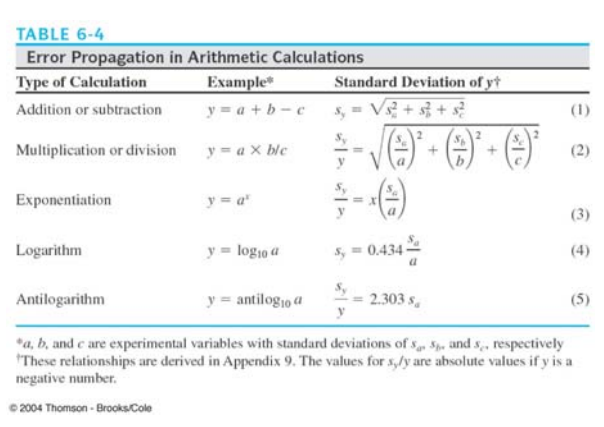

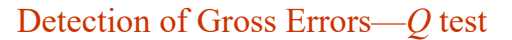

- On occasion, a set of data may contain a result that appears to be an *outlier* (*i.e.* outside of the range of that accounted for by random error).
- Inappropriate or unethical to discard data without a reason.
- The criterion used to decide whether or not to remove the potential *outlier* from the data set is the *Q* Test.

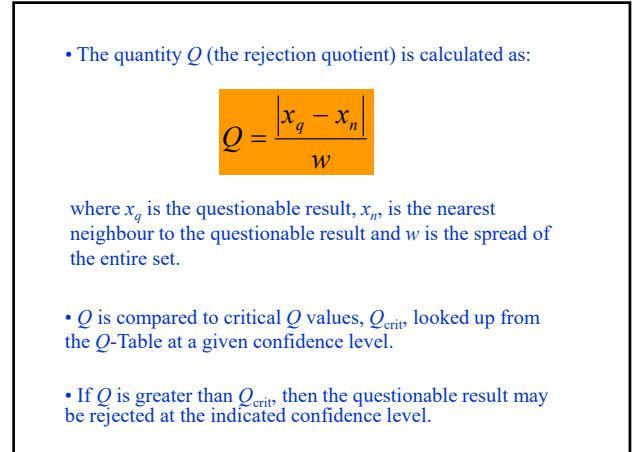

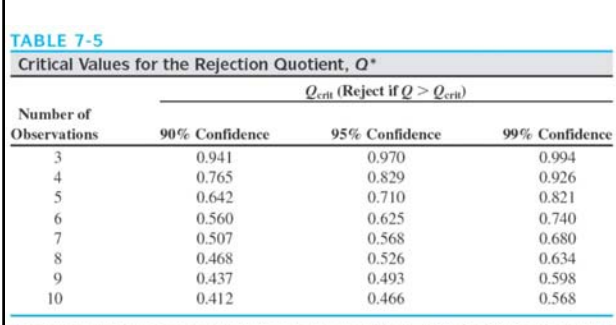

\*Reprinted with permission from D. B. Rorabacher, Anal. Chem., 1991, 63, 139. Copyright 1991 American Chemical Society.

2004 Thomson - Brooks/Cole

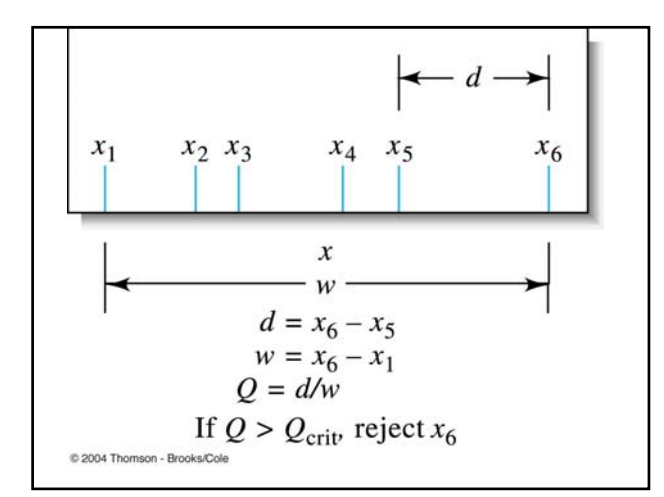

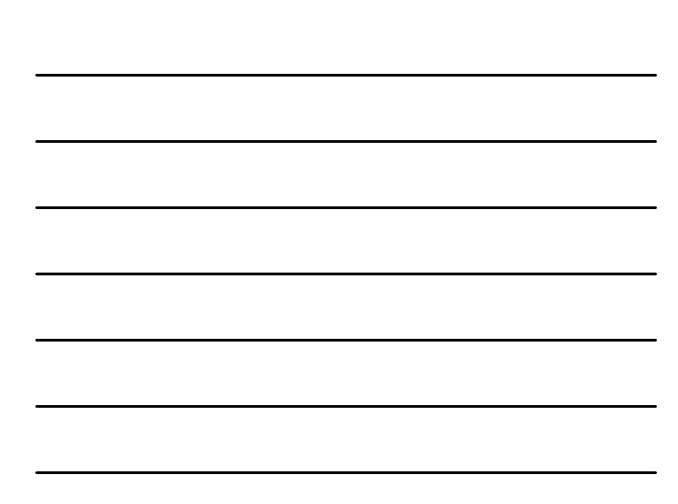

# Procedures for Q-test

- Re-arrange the set of data from small to large or large to small
- Identify the smallest and largest questionable data values
- Calculate the Q values for both of the above isolated values
- Compare calculated Q values with the Q values obtained from the Q table at certain confidence levels
- Discard the experimental value if the calculated  $Q$  > table  $Q$ and keep the value if the calculated Q < table Q

55

#### **Example**

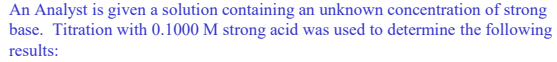

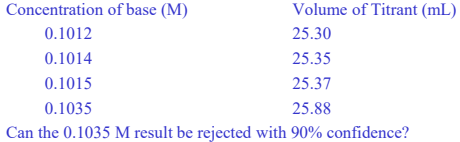

 $E_{\text{Exp}} = \frac{0.1033 - 0.1013}{0.1035 - 0.1012} = 0.87$  $Q_{\text{Exp}} = \frac{0.1035 - 0.1015}{0.1035 - 0.1012} =$ 

 $Q_{(90\% \text{Conf}, N=4)} = 0.76$ 

Data Point May Be Discarded Since  $Q_{Exp} > Q_{Theoretical}$ 

56

#### **EXAMPLE 7-11**

The analysis of a calcite sample yielded CaO percentages of 55.95, 56.00, 56.04, 56.08, and 56.23. The last value appears anomalous; should it be retained or rejected at the 95% confidence level?

The difference between 56.23 and 56.08 is 0.15%. The spread (56.23  $-55.95$ ) is 0.28%. Thus,

$$
Q = \frac{0.15}{0.28} = 0.54
$$

For five measurements,  $Q_{\text{crit}}$  at the 95% confidence level is 0.71. Because  $0.54 \le 0.71$ , we must retain the outlier at the 95% confidence level.

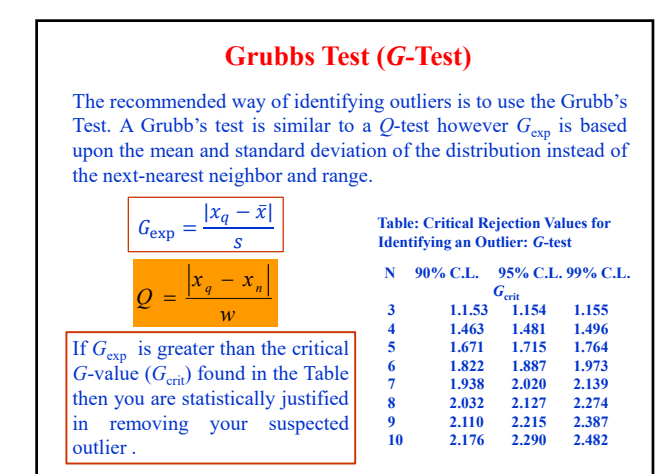

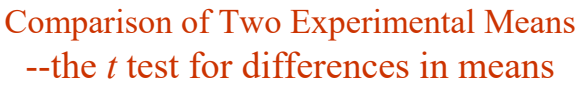

**Ex:** The homogeneity of the chloride level in a water sample from a lake was tested by analyzing portions drawn from the top and from near the bottom of the lake, with the following results in ppm Cl:

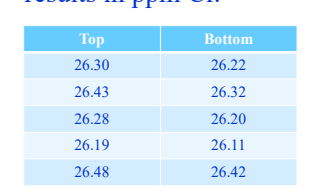

Question: Apply the *t*-test at the 95% confidence level to determine if the means are different?

$$
t = \frac{\overline{x}_1 - \overline{x}_2}{s_{\text{pooled}} \sqrt{\frac{N_1 + N_2}{N_1 N_2}}} \quad \text{Eqs (7-7) (p155) and (6-7) (p124)}
$$
  

$$
s_{\text{pooled}} = \sqrt{\frac{\sum_{i=1}^{N_1} (x_i - \overline{x}_1)^2 + \sum_{j=1}^{N_2} (x_j - \overline{x}_2)^2 + \sum_{k=1}^{N_3} (x_k - \overline{x}_3)^2 + \dots}{N_1 + N_2 + N_3 + \dots - N_t}}
$$
  

$$
= \sqrt{\frac{(N_1 - 1)s_1^2 + (N_2 - 1)s_2^2}{N_1 + N_2 - 2}} \quad \text{(when comparing 2 sets of data)}
$$
  
 $\overline{x}_1, \overline{x}_2 - \text{mean of the 1st and 2nd set data}$   
 $N_1, N_2 - \text{number of the 1st and 2nd set tests}$   
 $s_{\text{pooled}} - \text{pooled standard deviation}$   
 $N_i - \text{total number of data sets that are pooled}$ 

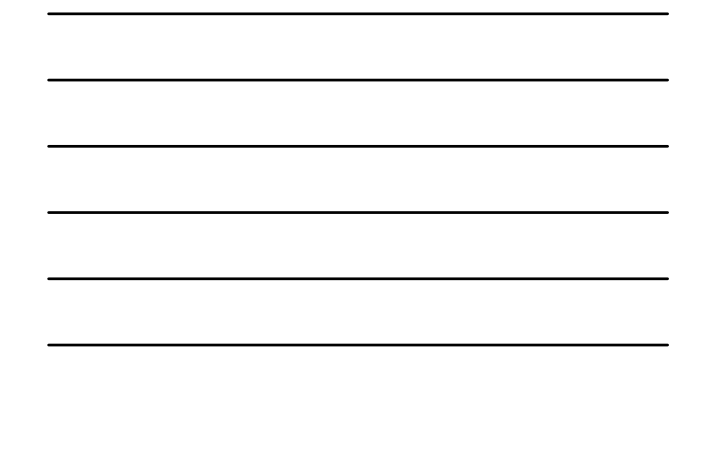

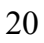

# Calculated *t* vs. critical (theoretical) *t*

(from Table 7-3, where degrees of freedom:  $N_1 + N_2 - 2$ ) (Page 147)

If  $t_{\text{calculated}} < t_{\text{critical}}$ , NO significant difference between two sets of data

> If  $t_{\text{calculated}} > t_{\text{critical}}$ , Significant difference between the means

61

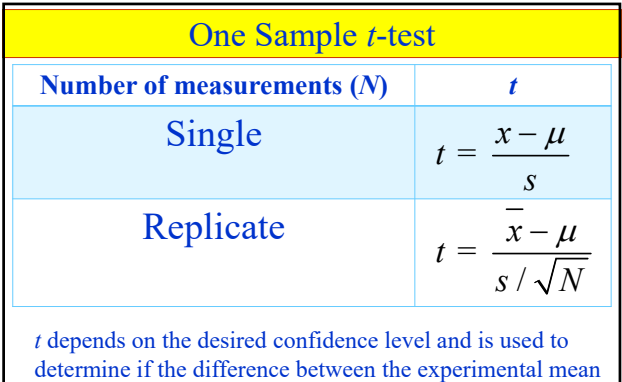

62

systematic error.

Calculated *t* vs. critical (theoretical) *t* (from Table 7-3, where degrees of freedom: *N*-1) (Page 147)

and the accepted value is due to random error or a

If  $t_{\text{calculated}} < t_{\text{critical}}$ , Measured average agrees with the "true value"

> If  $t_{\text{calculated}} > t_{\text{critical}}$ , Significant difference between the measured average and the "true value"; systematic error exists.

# Solution to the Ex.

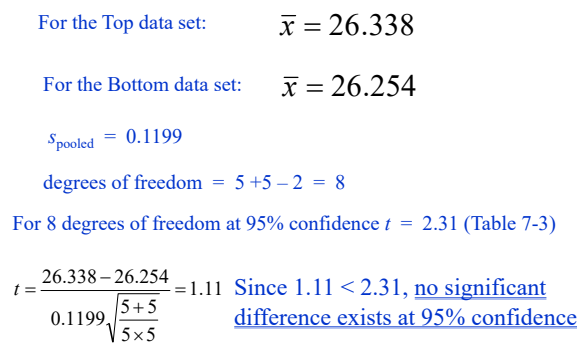

64

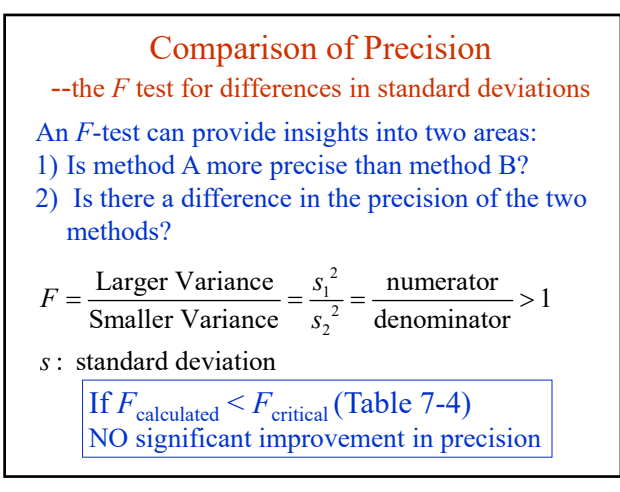

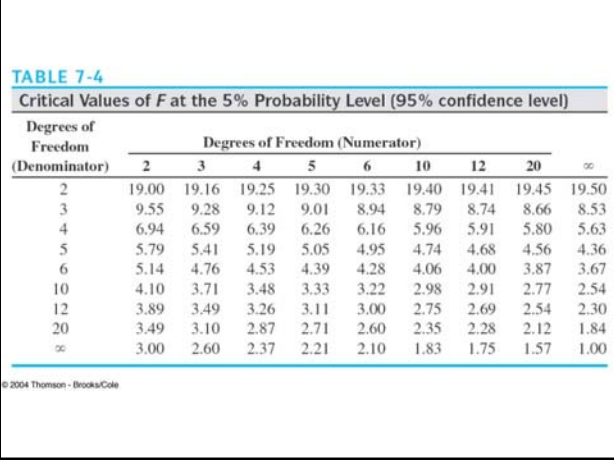

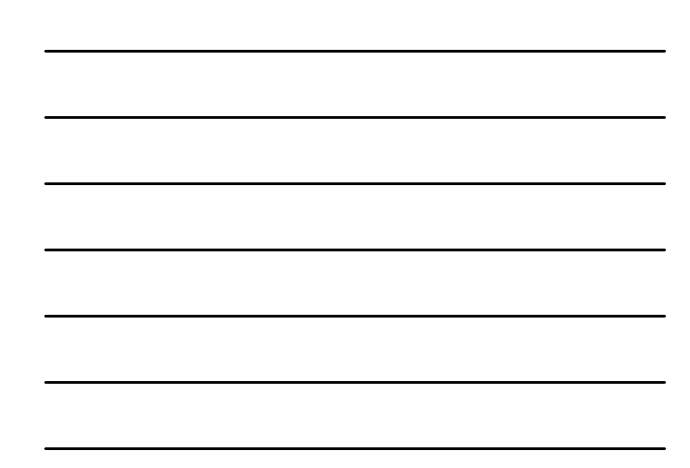

and for

A standard method for the determination of the carbon monoxide (CO) level in gaseous mixtures is known from many hundreds of measurements to have a standard deviation of 0.21 ppm CO. A modification of the method yields a value for s of 0.15 ppm CO for a pooled data set with 12 degrees of freedom. A second modification, also based on 12 degrees of freedom, has a standard deviation of 0.12 ppm CO. Is either modification significantly more precise than the original?

$$
F_1 = \frac{s_{\text{sd}}^2}{s_1^2} = \frac{(0.21)^2}{(0.15)^2} = 1.96
$$
the second,  

$$
F_2 = \frac{(0.21)^2}{(0.12)^2} = 3.06
$$

67

For the standard procedure,  $s_{\text{sd}}$  is a good estimate of  $\sigma$ , and the number of degrees of freedom from the numerator can be taken as infinite. From Table 7-4, the critical value of F at the 95% confidence level is  $F_{\text{crit}} = 2.30$ .

Since  $F_1$  is less than 2.30, we cannot reject the null hypothesis for the first modification. We conclude that there is no improvement in precision. For the second modification, however,  $F_2 > 2.30$ . Here, we reject the null hypothesis and conclude that the second modification does appear to give better precision at the 95% confidence level. (continued)

It is interesting to note that if we ask whether the precision of the second modification is significantly better than that of the first, the  $F$  test dictates that we must accept the null hypothesis. That is,

$$
F = \frac{s_1^2}{s_2^2} = \frac{(0.15)^2}{(0.12)^2} = 1.56
$$

In this case,  $F_{\text{crit}} = 2.69$ . Since  $F \le 2.69$ , we must accept  $H_0$  and conclude that the two methods give equivalent precision.

68

# *The t*-test versus the *F*-test

- *t* test is valid for comparison of different sets of data obtained with the same experimental methodology
- *F* test is used to compare precisions obtained with different analytical techniques, e.g., spectroscopic vs electrochemical method

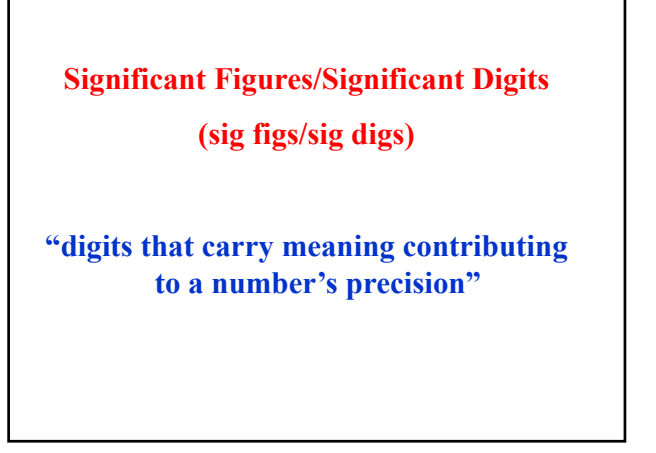

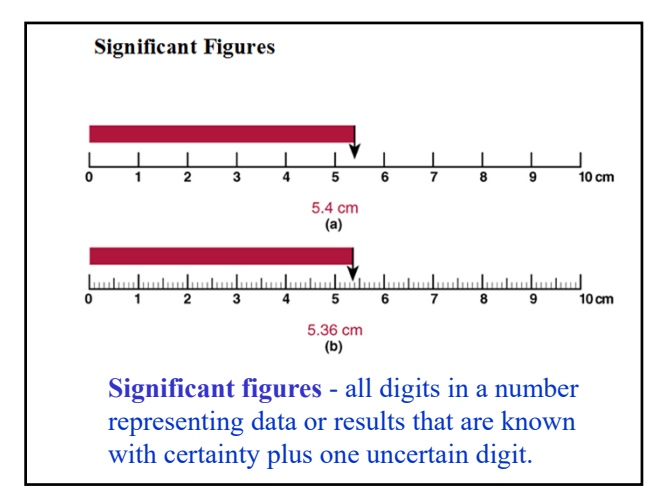

71

#### **RECOGNITION OF SIGNIFICANT FIGURES**

- All nonzero digits are significant.
	- 3.51 has 3 sig figs
- The number of significant digits is independent of the position of the decimal point
- Zeros located between nonzero digits are significant
	- 4055 has 4 sig figs
- Zeros at the end of a number (trailing zeros) are significant *if the number contains a decimal point*.
	- 5.7000 has 5 sig figs
- Trailing zeros are ambiguous if the number does not contain a decimal point
	- 2000. versus 2000
- Leading zeros are not significant.
	- 0.00045 (note:  $4.5 \times 10^{-4}$ )

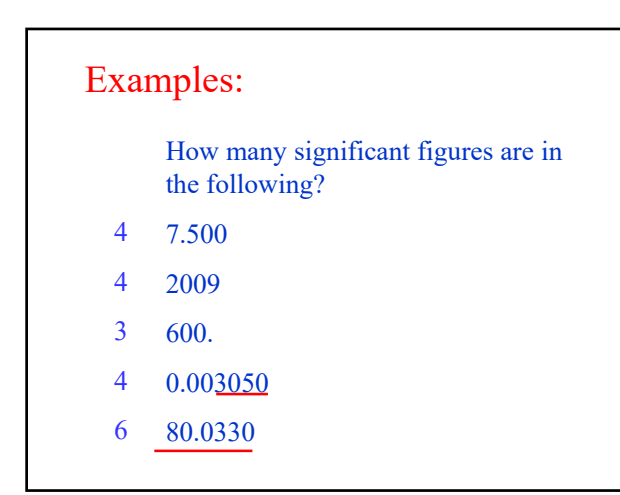

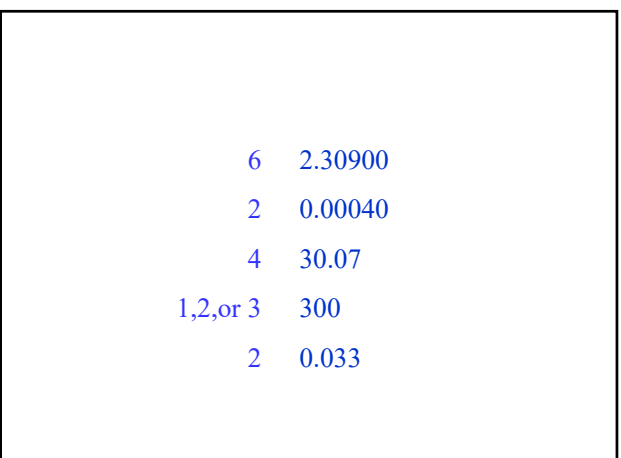

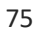

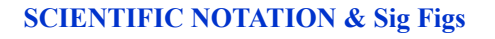

- Often used to clarify the number of significant figures in a number.
- Example:

 $4,300 = 4.3 \times 1,000 = 4.3 \times 10^3$ 

 $0.070 = 7.0 \times 0.01 = 7.0 \times 10^{-2}$ 

76

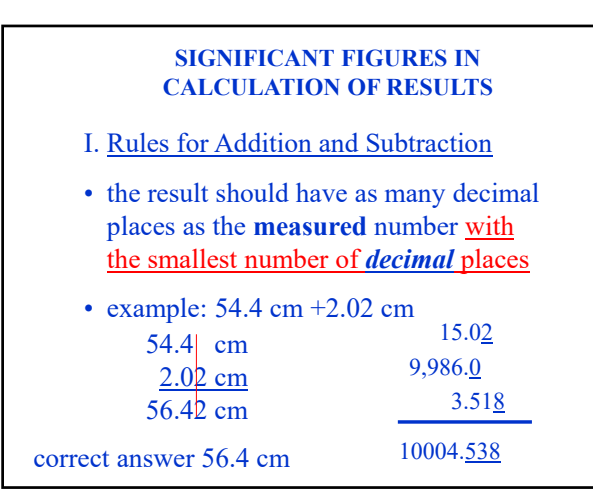

77

 $2.0118 + 0.009567 = 2.021367?$  $\mu = 2.0123 \pm 0.008167 = ?$ Class Practice:

II. Rules for Multiplication and Division

• the result should have as many significant figures as the **measured** number with the smallest number of significant figures.

 $\frac{4.2 \times 10^{3} \text{ (15.94)}}{2.255 \times 10^{-4}} = 2.9688692 \times 10^{-8} \text{ (on calculator)}$  $\frac{\times 10^3 (15.94)}{255 \times 10^{-4}} = 2.9688692 \times 10^{-7}$ 

Which number has the fewest sig figs? The answer is therefore,  $3.0 \times 10^{-8}$ 

79

• For example, if you measured the length, width, and height of a block you could calculate the volume of a block: Length: 0.11 cm Width: 3.47 cm Height: 22.70 cm Volume =  $0.11$ cm x 3.47cm x 22.70cm  $= 8.66459$  cm<sup>3</sup> Where do you round off?  $= 8.66$ ?  $(= 8.7$ ? 8.66459?

80

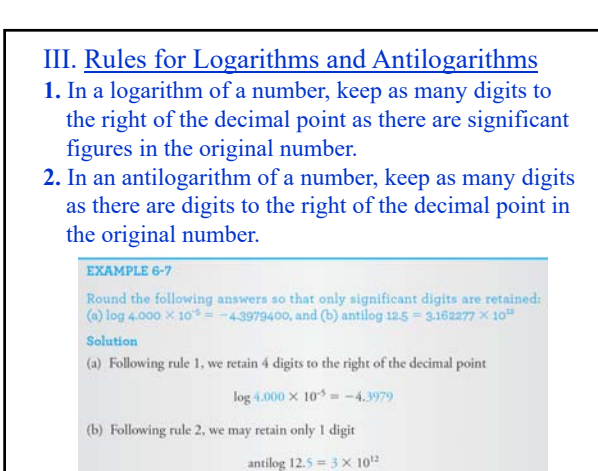

# **Rules for Rounding Off Numbers**

- When the number to be dropped is less than 5 the preceding number is not changed.
- When the number to be dropped is 5 or larger, the preceding number is increased by one unit.
- Round the following number to 3 sig figs: 3.34966 x 104

 $=$ 3.35 x 10<sup>4</sup>

82

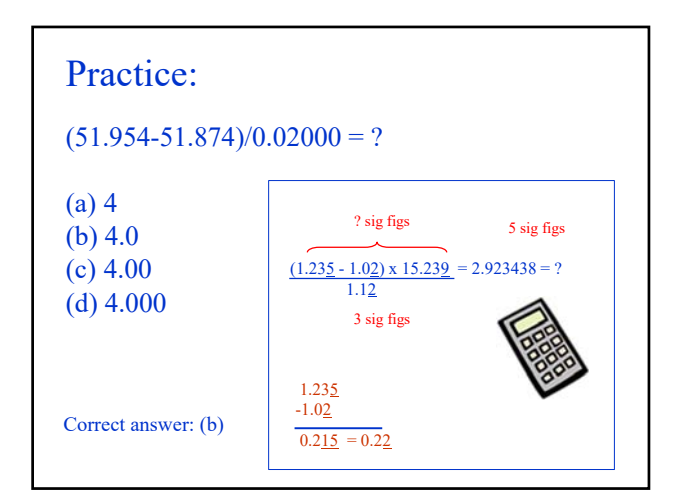